## **Der Posteingang ist kein Sammelordner**

## **Vorgehensweise im Posteingang**

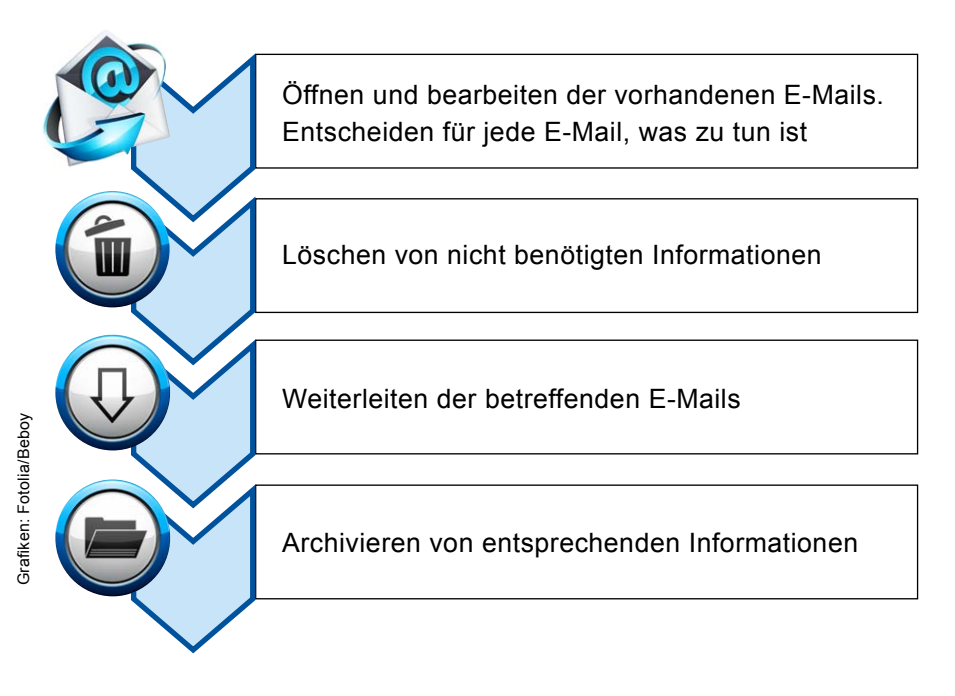

## **Bearbeiten der restlichen E-Mails**

Was innerhalb von zwei bis fünf Minuten erledigt werden kann, sofort machen

Dauert die Bearbeitung länger, legt man dazu einen festen Termin fest und die E-Mail auf Wiedervorlage

Wichtige Informationen werden in dem Ordner abgespeichert, in dem sich auch die anderen Dateien zu diesem Projekt befinden

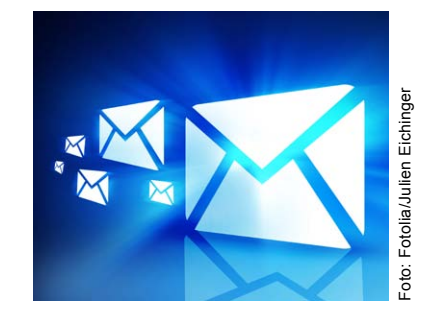